# ECS 235B Module 4 Access Control Matrix

#### Description

#### objects (entities)

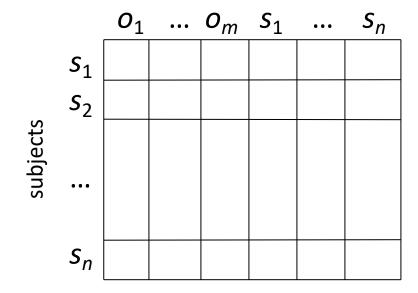

- Subjects  $S = \{ s_1, ..., s_n \}$
- Objects  $O = \{ o_1, ..., o_m \}$
- Rights  $R = \{ r_1, ..., r_k \}$
- Entries  $A[s_i, o_j] \subseteq R$
- $A[s_i, o_j] = \{r_x, ..., r_y\}$  means subject  $s_i$  has rights  $r_x$ , ...,  $r_y$  over object  $o_j$

- Processes p, q
- Files *f*, *g*
- Rights *r*, *w*, *x*, *a*, *o*

|   | f   | g  | р    | q    |
|---|-----|----|------|------|
| p | rwo | r  | rwxo | W    |
| q | а   | ro | r    | rwxo |

- Host names telegraph, nob, toadflax
- Rights own, ftp, nfs, mail

| telegraph |
|-----------|
| nob       |
| toadflax  |

| telegraph | nob                 | toadflax            |
|-----------|---------------------|---------------------|
| own       | ftp                 | ftp                 |
|           | ftp, mail, nfs, own | ftp, nfs, mail      |
|           | ftp, mail           | ftp, mail, nfs, own |

- Procedures inc\_ctr, dec\_ctr, manage
- Variable *counter*
- Rights +, -, call

|         | counter | <u>inc_ctr</u> | <u>dec_ctr</u> | manage |
|---------|---------|----------------|----------------|--------|
| inc_ctr | +       |                |                |        |
| dec_ctr | _       |                |                |        |
| manager |         | call           | call           | call   |

#### UNIX/Linux Access Controls

#### Files

- A is ~bishop/a.out (0755, or rwxr-xr-x)
- B is /etc/passwd (0644, or rw-r--r--)
- H is /home/bishop (0711, or rwx--x--x)
- S is /bin/su (4711, or s--rwx--x--x)

|        | Α    | В   | S    | Н    |
|--------|------|-----|------|------|
| bishop | rwxo | r   | X    | rwxo |
| zheng  | rx   | r   | X    | X    |
| root   | rwx  | rwo | rwxo | rwx  |

#### UNIX/Linux Access Controls

- Access control matrices are dynamic:
- After bishop executes chmod 700 /home/bishop:
  - Same as chmod u=rwx,g-rwx,o-rwx /home/bishop

bishop muwei root

| _ | A    | В   | S    | Н    |
|---|------|-----|------|------|
|   | rwxo | r   | X    | rwxo |
|   |      | rx  |      |      |
|   | rwx  | rwo | rwxo | rwx  |

#### Boolean Expression Evaluation

- ACM controls access to database fields
  - Subjects have attributes
  - Verbs define type of access
  - Rules associated with objects, verb pair
- Subject attempts to access object
  - Rule for object, verb evaluated, grants or denies access

- Subject annie
  - Attributes *role* (artist), *group* (creative)
- Verb paint
  - Default 0 (deny unless explicitly granted)
- Object picture
  - Rule:

```
paint: 'artist' in subject.role and 
'creative' in subject.groups and 
time.hour ≥ 0 and time.hour ≤ 4
```

#### ACM at 3AM and 10AM

At 3AM, time condition met ACM is:

At 10AM, time condition not met ACM is:

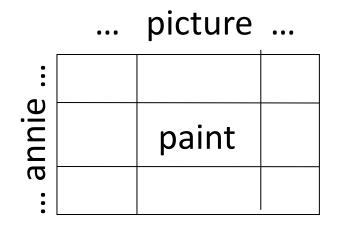

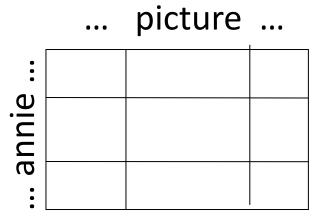

#### History

- Problem: what a process has accessed may affect what it can access now
- Example: procedure in a web applet can access other procedures depending on what procedures it has already accessed
  - S set of static rights associated with procedure
  - C set of current rights associated with each executing process
  - When process calls procedure, rights are  $S \cap C$

## Example Program

```
// This routine has no filesystem access rights
// beyond those in a limited, temporary area
procedure helper proc()
      return sys kernel file
// But this has the right to delete files
program main()
      sys_load_file(helper_proc)
      tmp file = helper proc()
      sys delete file(tmp file)
```

- sys\_kernel\_file contains system kernel
- tmp\_file is in limited area that helper\_proc() can access

## Before helper\_proc Called

Static rights of program

main helper\_proc

| sys_kernel_file | tmp_file |
|-----------------|----------|
| delete          | delete   |
|                 | delete   |

• When program starts, current rights:

main helper\_proc process

|   | sys_kernel_file | tmp_file |
|---|-----------------|----------|
|   | delete          | delete   |
| C |                 | delete   |
|   | delete          | delete   |

## After helper\_proc Called

• Process rights are intersection of static, previous "current" rights:

|             | sys_kernel_file | tmp_file |
|-------------|-----------------|----------|
| main        | delete          | delete   |
| helper_proc |                 | delete   |
| process     |                 | delete   |

#### State Transitions

- Change the protection state of system
- ⊢ represents transition
  - $X_i \vdash_{\tau} X_{i+1}$ : command  $\tau$  moves system from state  $X_i$  to  $X_{i+1}$
  - $X_i \vdash Y$ : a sequence of commands moves system from state  $X_i$  to Y
- Commands often called *transformation procedures*

#### Primitive Operations

- create subject s; create object o
  - Creates new row, column in ACM; creates new column in ACM
- destroy subject s; destroy object o
  - Deletes row, column from ACM; deletes column from ACM
- **enter** *r* **into** *A*[*s*, *o*]
  - Adds r rights for subject s over object o
- delete r from A[s, o]
  - Removes *r* rights from subject *s* over object *o*

## Create Subject

- Precondition: *s* ∉ *S*
- Primitive command: create subject s
- Postconditions:
  - $S' = S \cup \{s\}, O' = O \cup \{s\}$
  - $(\forall y \in O') [A'[s, y] = \emptyset], (\forall x \in S') [A'[x, s] = \emptyset]$
  - $(\forall x \in S)(\forall y \in O) [A'[x, y] = A[x, y]]$

#### Create Object

- Precondition: *o* ∉ *O*
- Primitive command: create object o
- Postconditions:
  - S' = S,  $O' = O \cup \{o\}$
  - $(\forall x \in S') [A'[x, o] = \emptyset]$
  - $(\forall x \in S)(\forall y \in O) [A'[x, y] = A[x, y]]$

## Add Right

- Precondition:  $s \in S$ ,  $o \in O$
- Primitive command: **enter** *r* **into** *A*[*s*, *o*]
- Postconditions:
  - S' = S, O' = O
  - $A'[s, o] = A[s, o] \cup \{r\}$
  - $(\forall x \in S')(\forall y \in O' \{o\})[A'[x, y] = A[x, y]]$
  - $(\forall x \in S' \{s\})(\forall y \in O') [A'[x, y] = A[x, y]]$

## Delete Right

- Precondition:  $s \in S$ ,  $o \in O$
- Primitive command: **delete** *r* **from** *A*[*s*, *o*]
- Postconditions:
  - S' = S, O' = O
  - $A'[s, o] = A[s, o] \{r\}$
  - $(\forall x \in S')(\forall y \in O' \{o\})[A'[x, y] = A[x, y]]$
  - $(\forall x \in S' \{s\})(\forall y \in O') [A'[x, y] = A[x, y]]$

## Destroy Subject

- Precondition:  $s \in S$
- Primitive command: **destroy subject** s
- Postconditions:
  - $S' = S \{s\}, O' = O \{s\}$
  - $(\forall y \in O') [A'[s, y] = \emptyset], (\forall x \in S') [A'[x, s] = \emptyset]$
  - $(\forall x \in S')(\forall y \in O') [A'[x, y] = A[x, y]]$

## Destroy Object

- Precondition:  $o \in O$
- Primitive command: **destroy object** *o*
- Postconditions:
  - S' = S,  $O' = O \{o\}$
  - $(\forall x \in S') [A'[x, o] = \emptyset]$
  - $(\forall x \in S')(\forall y \in O') [A'[x, y] = A[x, y]]$

#### Creating File

Process p creates file f with r and w permission

```
command create file(p, f)
    create object f;
    enter own into A[p, f];
    enter r into A[p, f];
    enter w into A[p, f];
end
```

#### Mono-Operational Commands

Make process p the owner of file g

```
command make • owner(p, g)
    enter own into A[p, g];
end
```

- Mono-operational command
  - Single primitive operation in this command

#### Conditional Commands

• Let p give q r rights over f, if p owns f
command grant • read • file • 1(p, f, q)
 if own in A[p, f]
 then
 enter r into A[q, f];
end

- Mono-conditional command
  - Single condition in this command

#### Biconditional Commands (and)

Let p give q r and w rights over f, if p owns f and p has c rights over q

```
command grant • read • file • 2 (p, f, q)
    if own in A[p, f] and c in A[p, q]
    then
        enter r into A[q, f];
        enter w into A[q, f];
end
```

#### There Is No "or"

 Let p give q r and w rights over f, if p owns f or p has c rights over q command grant • read • file • 3 (p, f, q) if own in A[p, f]then enter r into A[q, f]; enter w into A[q, f]; end **command** grant•read•file•4(p, f, q) if c in A[p, q]then enter r into A[q, f]; enter w into A[q, f]; end grant • read • file • 3(p, f, q); grant • read • file • 4 (p, f, q)

#### General Form

```
command name of command(parameters)
  if conditions (if many, separate with and)
  then
```

list of commands or primitive operations to be executed;

#### end

- Only one if, and it must come before any primitive operations or subcommands
- When there is an if, no commands may follow it (but there can be commands in the body of the if)
- There is no **else**

## Copy Flag and Right

- Allows possessor to give rights to another
- Often attached to a right (called a flag), so only applies to that right
  - r is read right that cannot be copied
  - rc is read right that can be copied
- Is copy flag copied when giving r rights?
  - Depends on model, instantiation of model

#### Own Right

- Usually allows possessor to change entries in ACM column
  - So owner of object can add, delete rights for others
  - May depend on what system allows
    - Can't give rights to specific (set of) users
    - Can't pass copy flag to specific (set of) users

#### Attenuation of Privilege

- Principle says you can't increase your rights, or give rights you do not possess
  - Restricts addition of rights within a system
  - Usually *ignored* for owner
    - Why? Owner gives herself rights, gives them to others, deletes her rights.